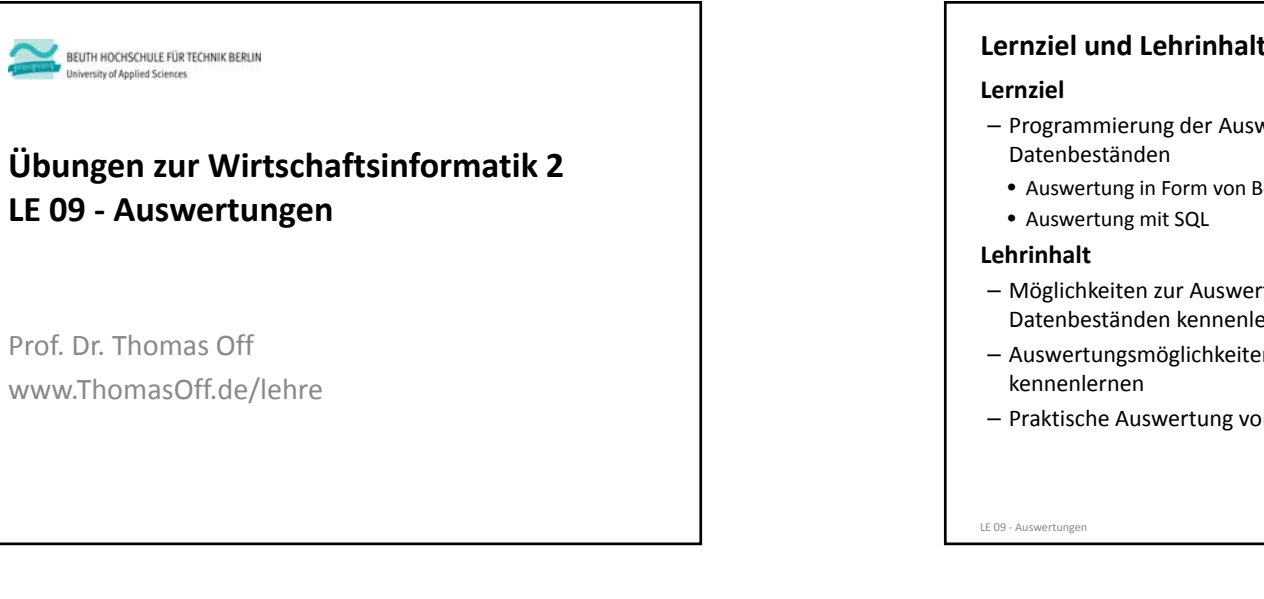

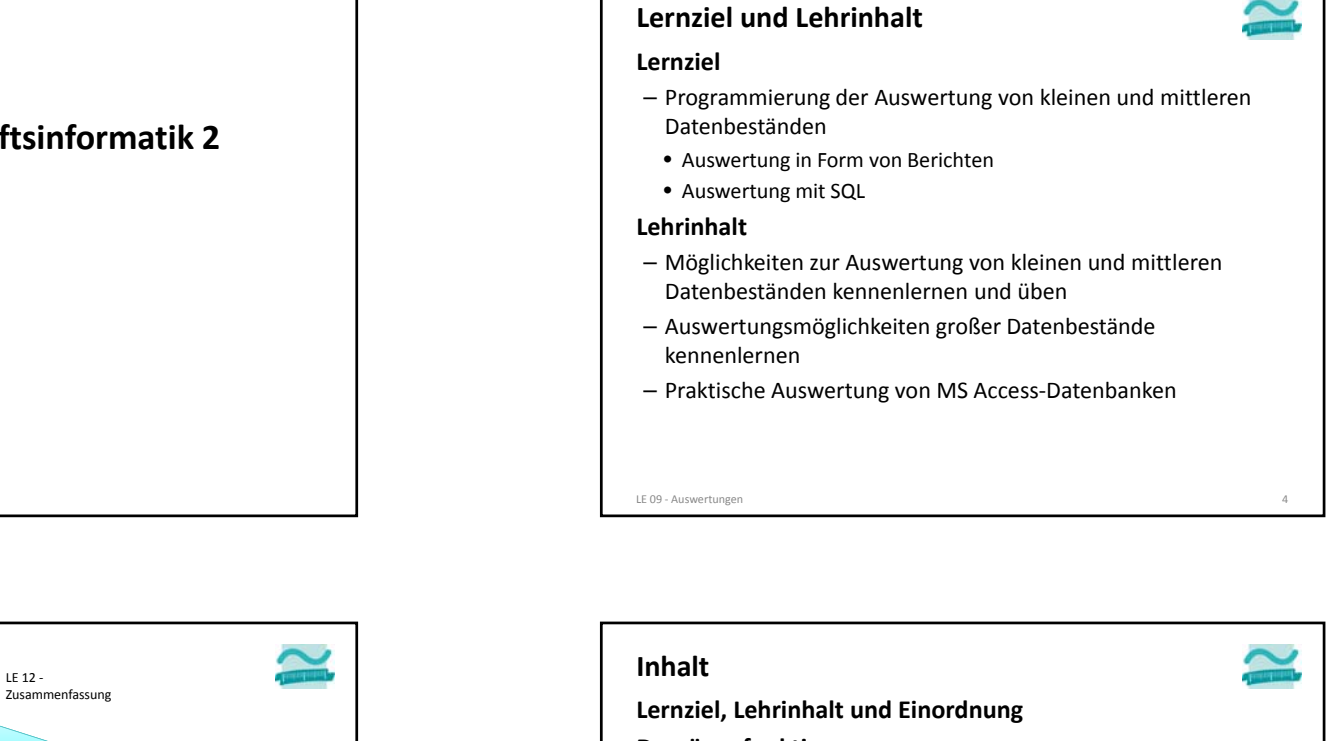

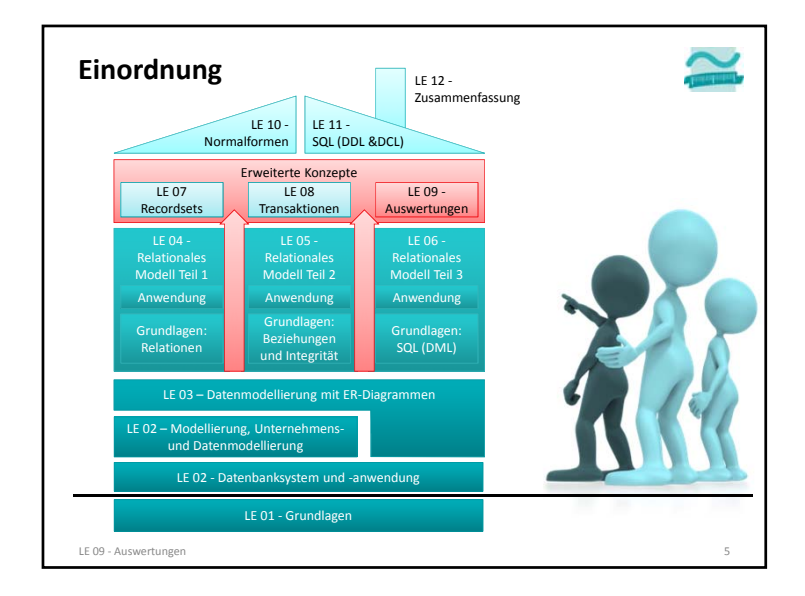

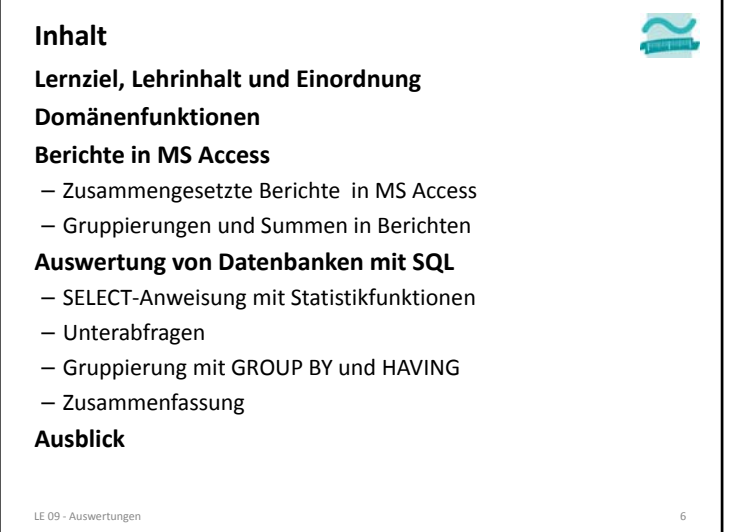

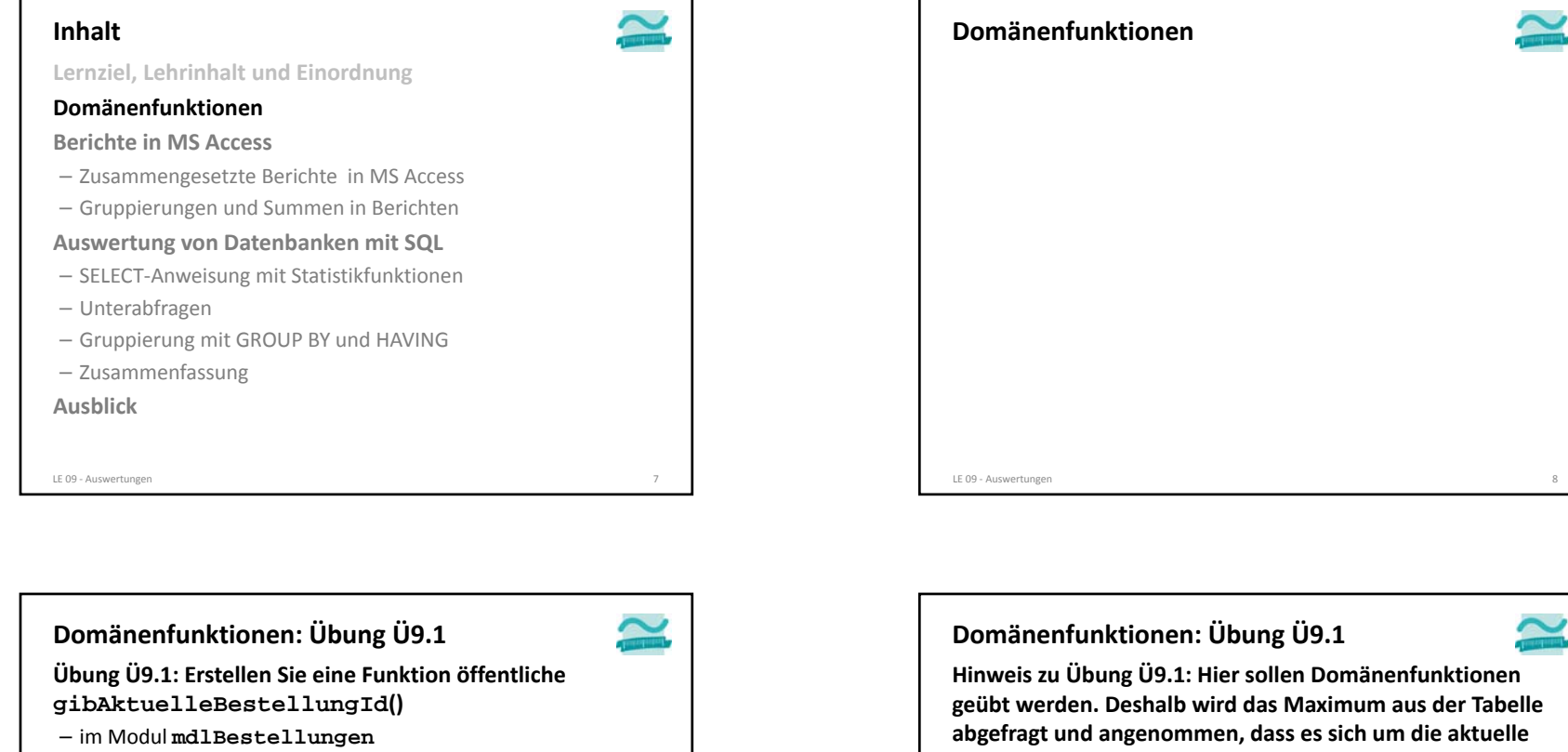

- die Funktion soll den maximalen Primärschlüsselwert aus der Tabelle **tblBestellungen** zurückliefern, der zum aktuell angemeldeten Kunden gehört
- ermitteln Sie den Primärschlüssel des aktuell angemeldeten Kunden mit der Funktion **gibAktuellerKundeId()**
- Nutzen Sie die Domänenfunktion zur Ermittlung des Maximums und verwenden Sie den Schlüssel des angemeldeten Kunden als Bedingung

#### LE 09 ‐ Auswertungen 9

**Bestellung des Kunden handelt. Wegen paralleler Zugriffe ist diese Annahme aber grundsätzlich nicht zulässig. Den zuletzt vergebenen Autowert erhält man bei Access durch die Abfrage "SELECT @@IDENTITY", wenn die gleiche Connection und die gleiche Transaktion verwendet werden.** LE 09 ‐ Auswertungen 10

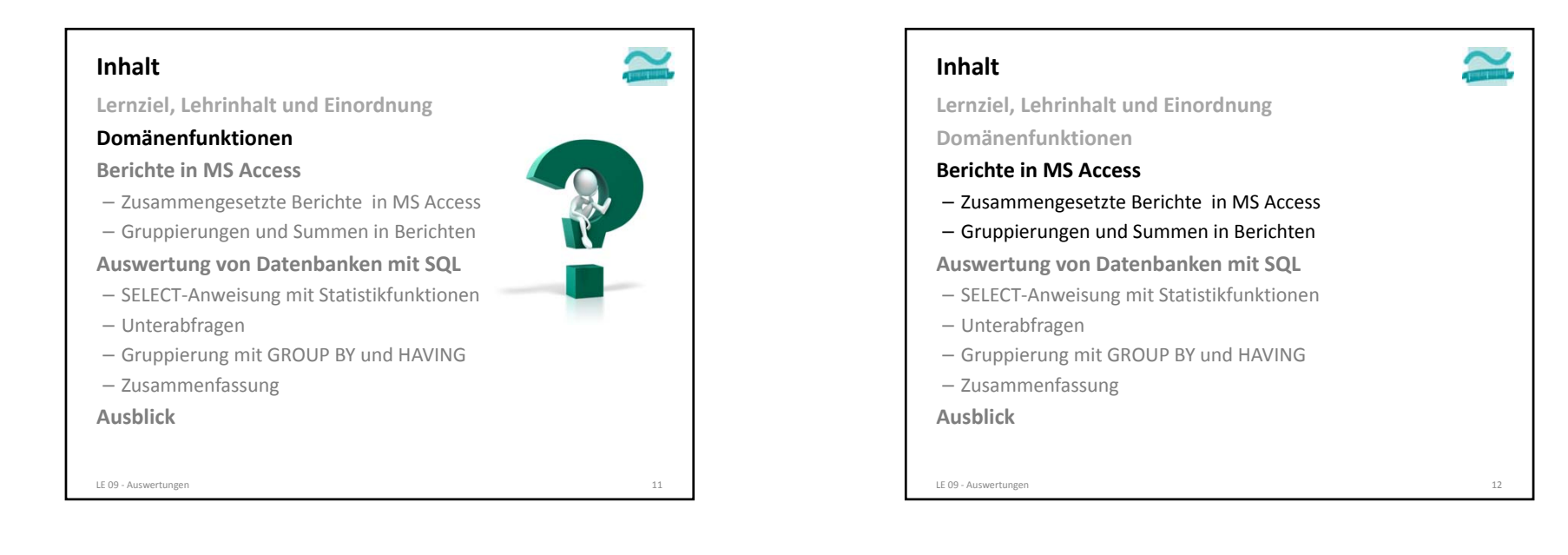

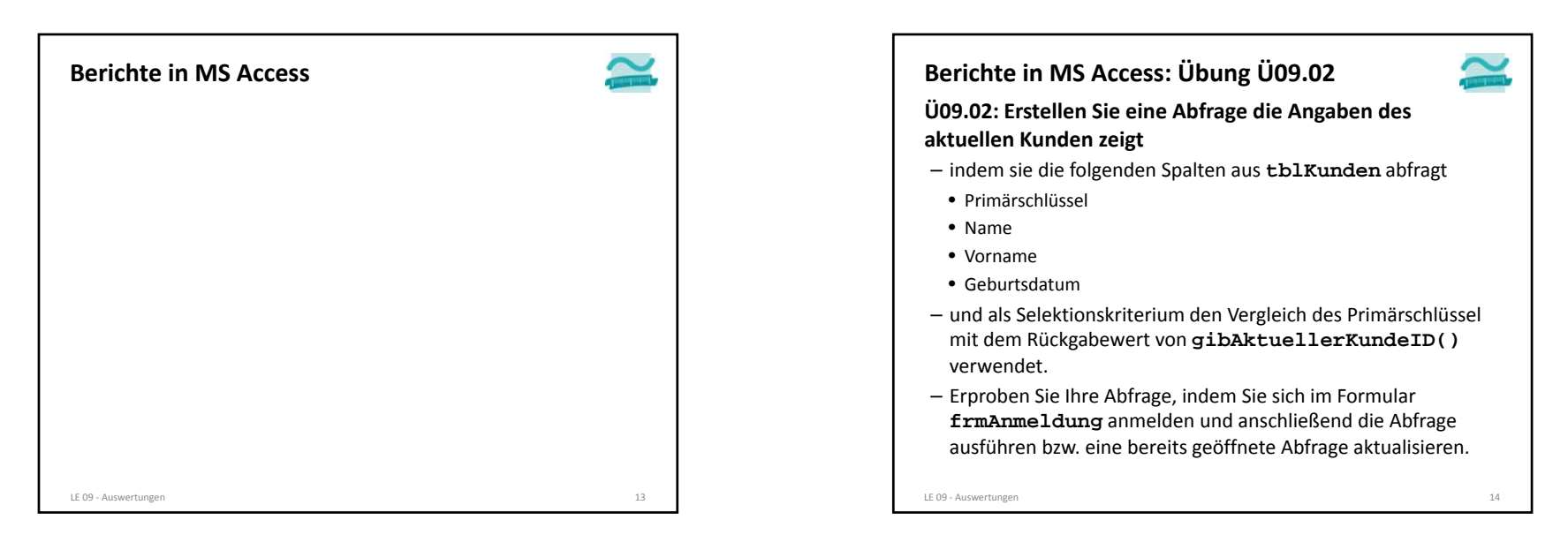

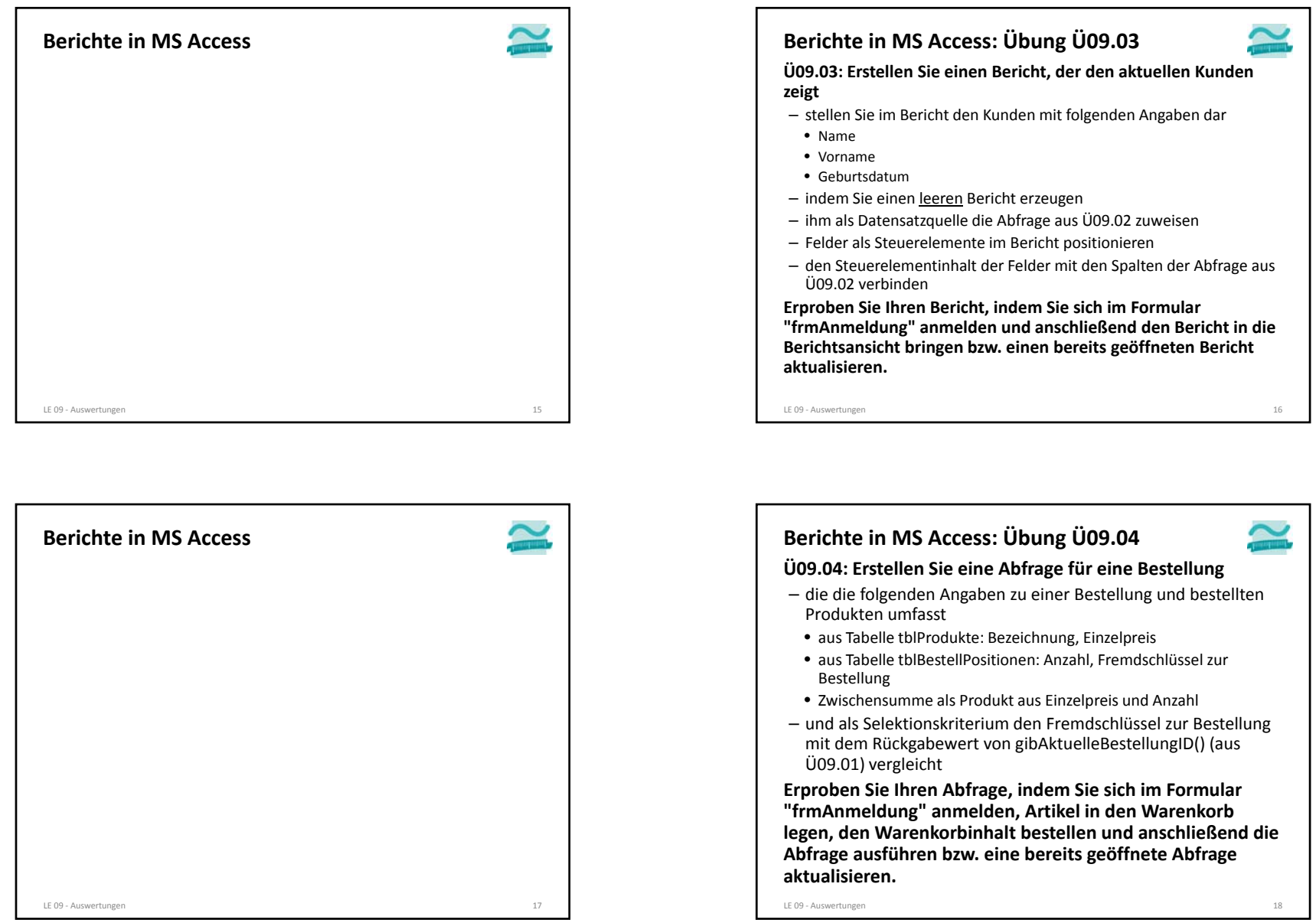

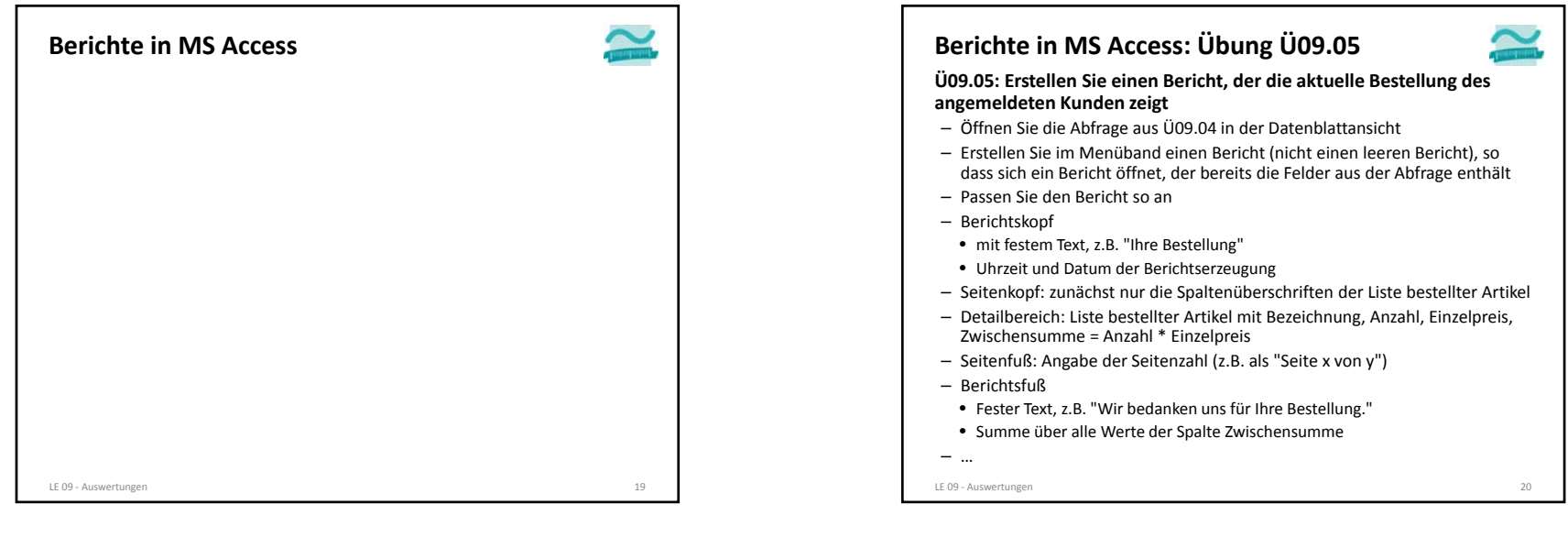

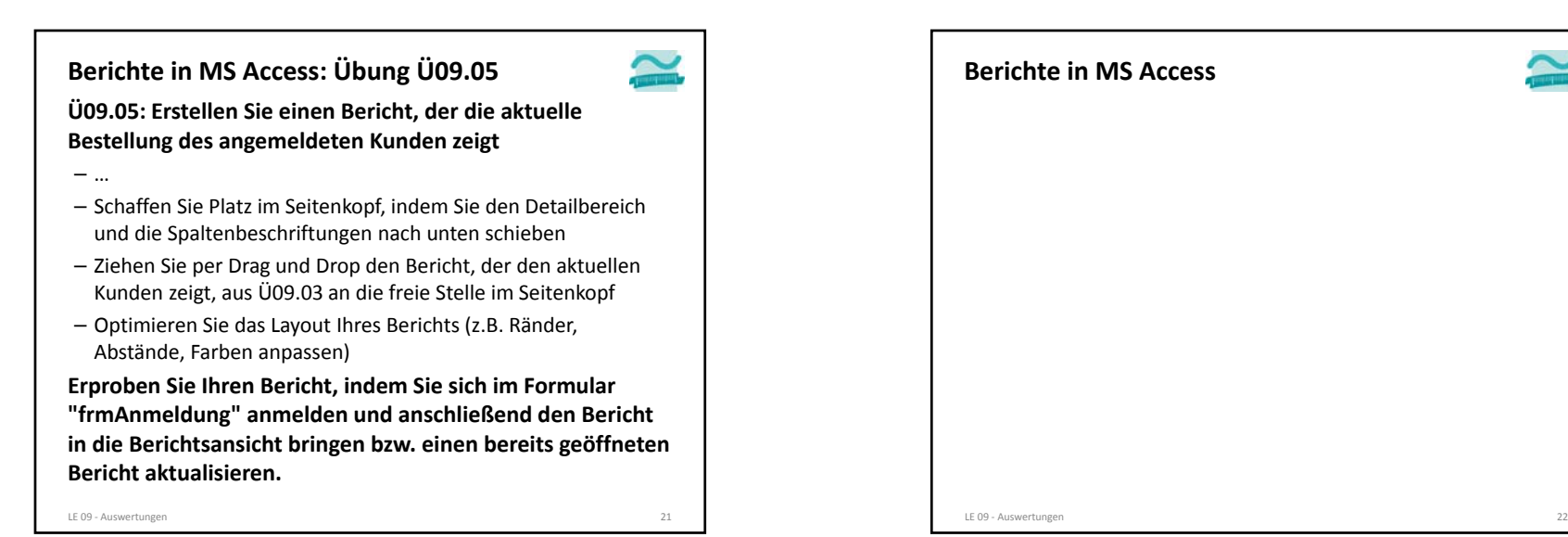

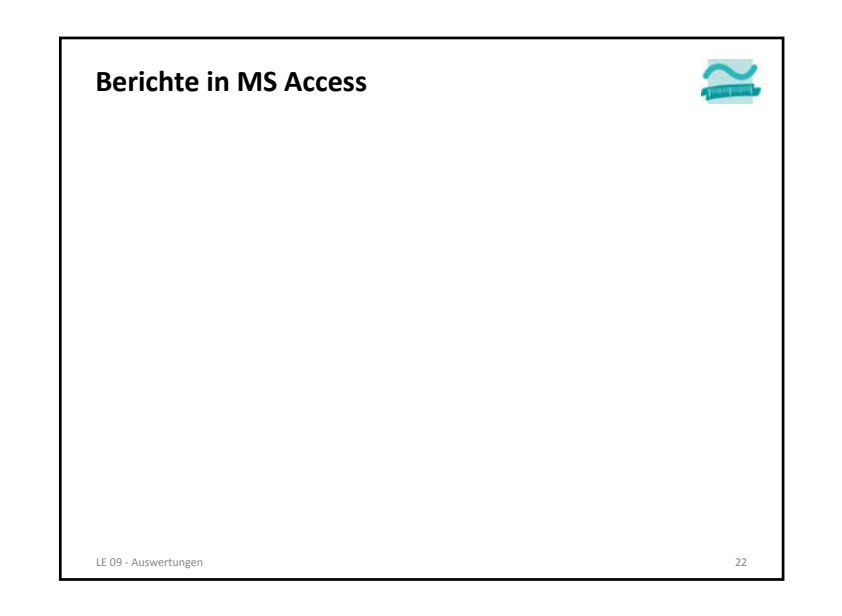

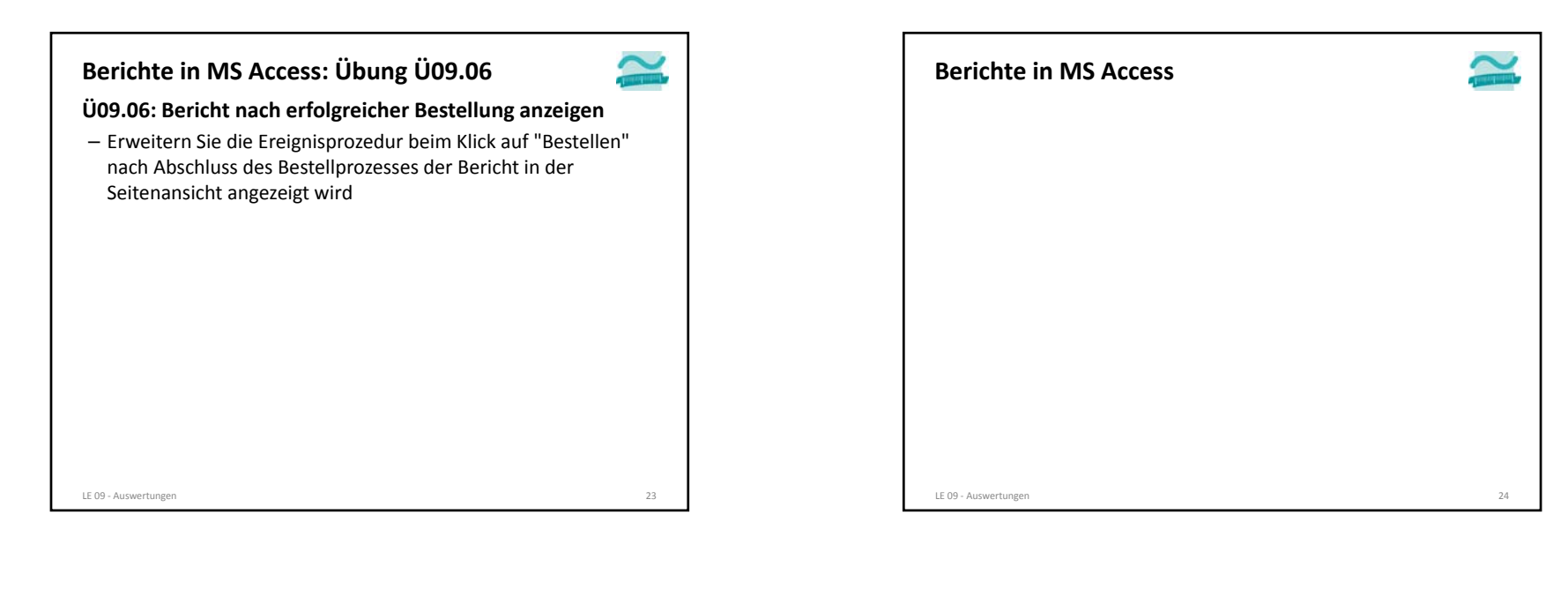

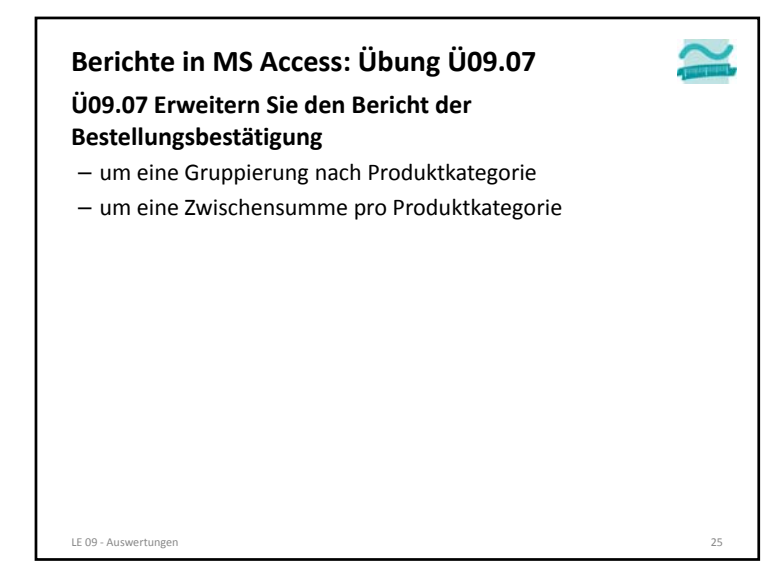

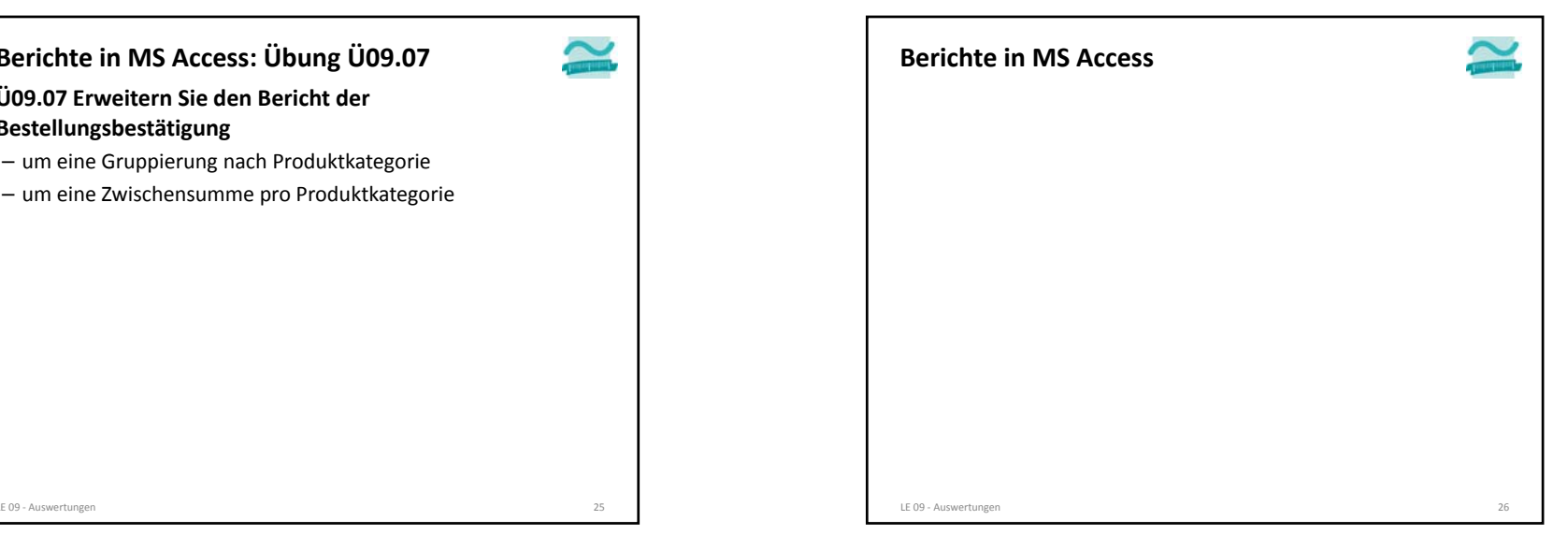

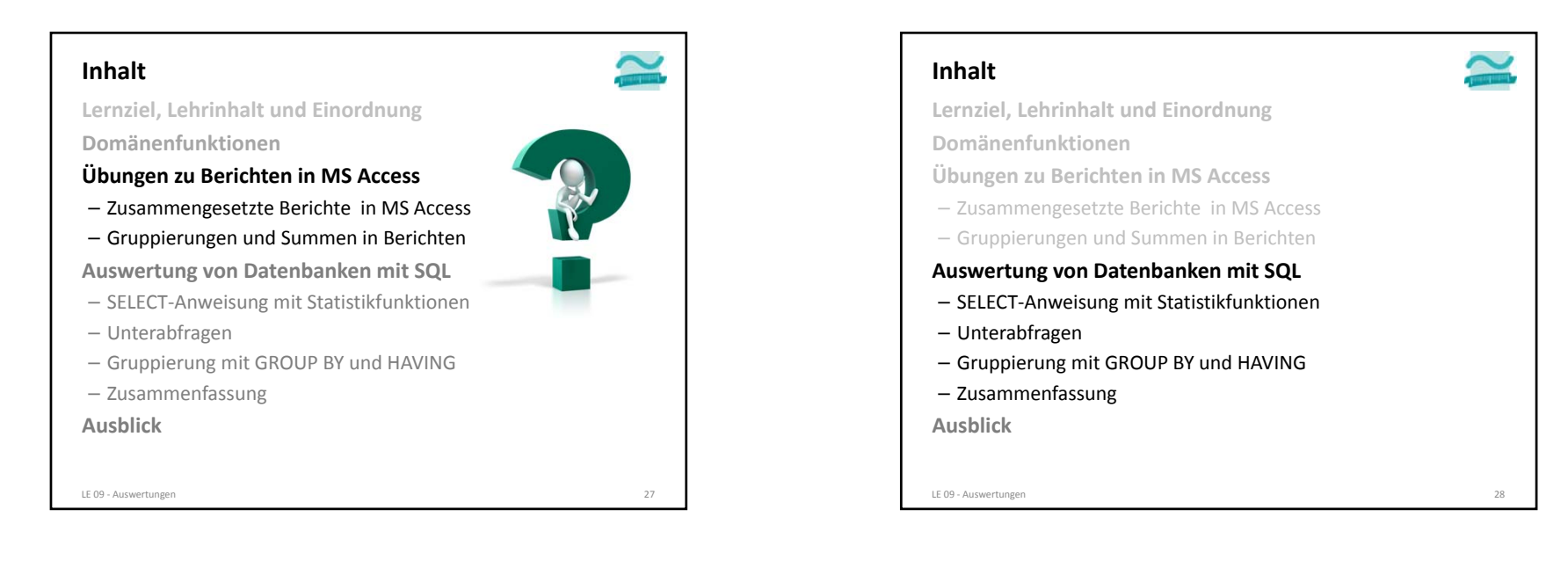

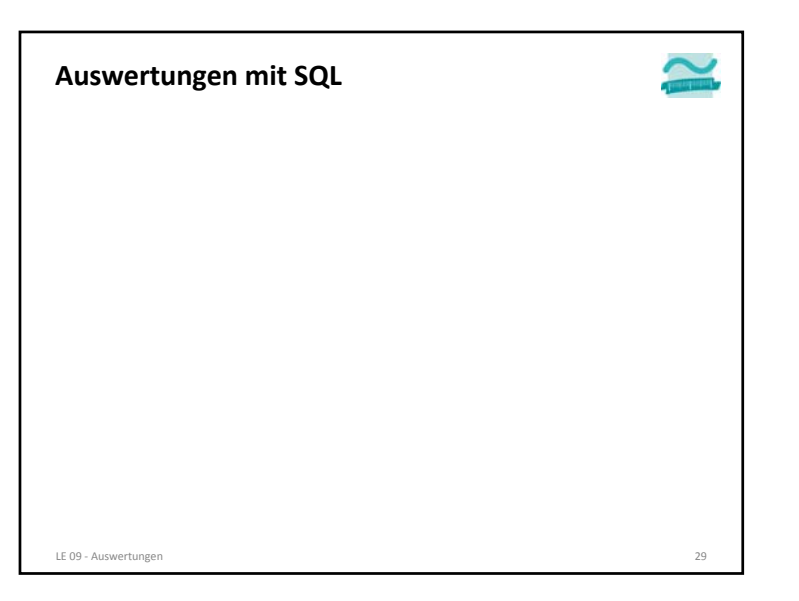

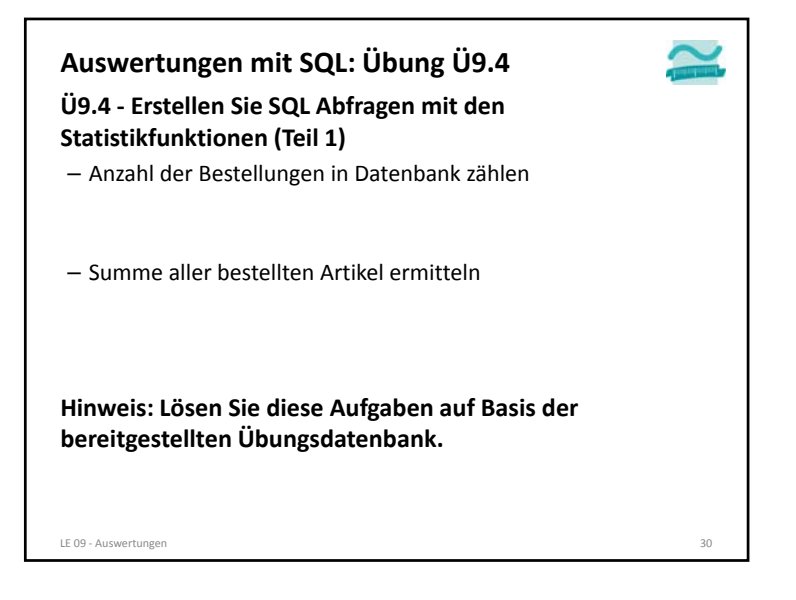

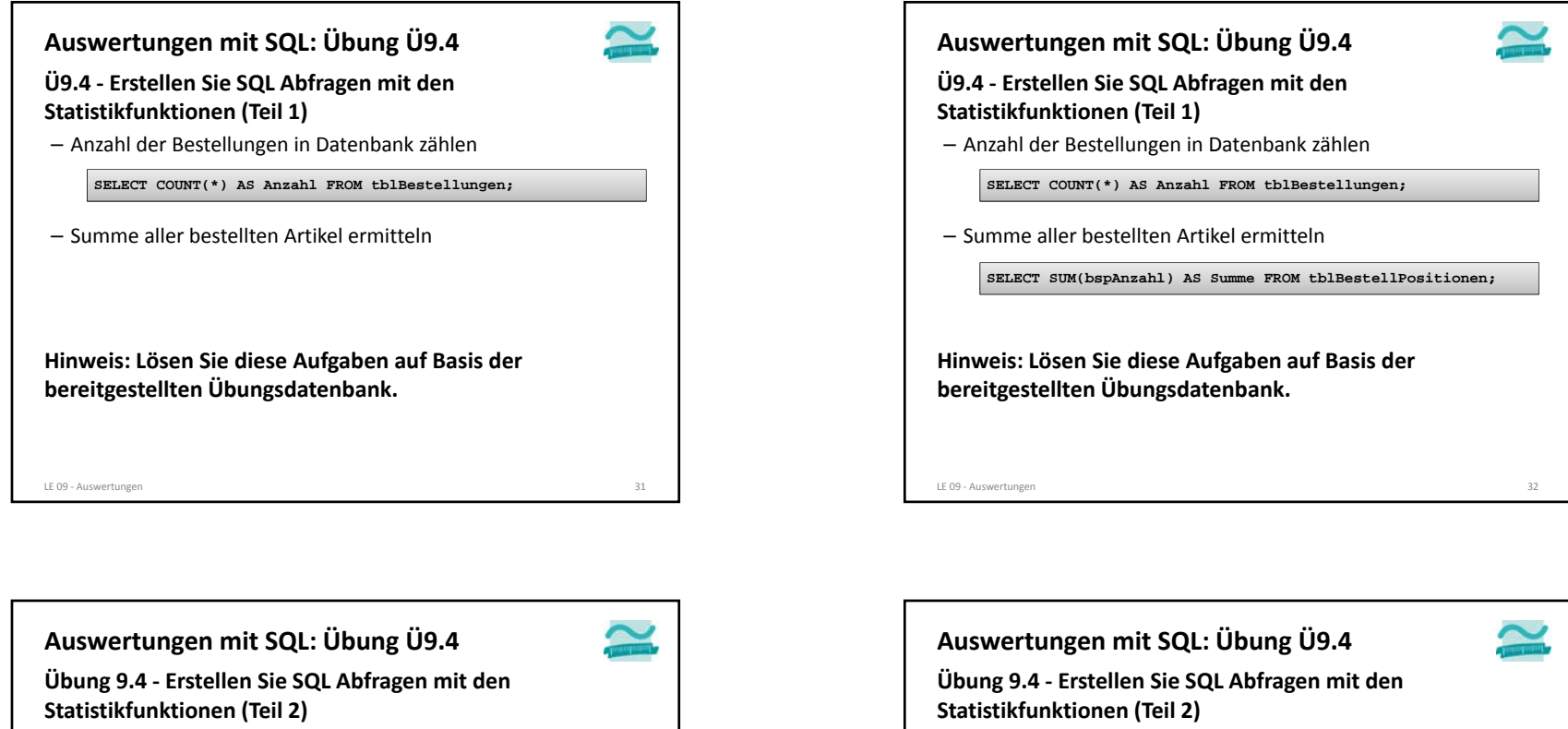

- den Preis der teuersten Produkte/des teuersten Produktes ermitteln
- die Bezeichnung der Produkte, wo der Preis am teuersten ist, d.h. gleich dem Preis der teuersten Produkte/des teuersten Produkte ist

**Hinweis: Lösen Sie diese Aufgaben auf Basis der bereitgestellten Übungsdatenbank.**

LE 09 ‐ Auswertungen 33

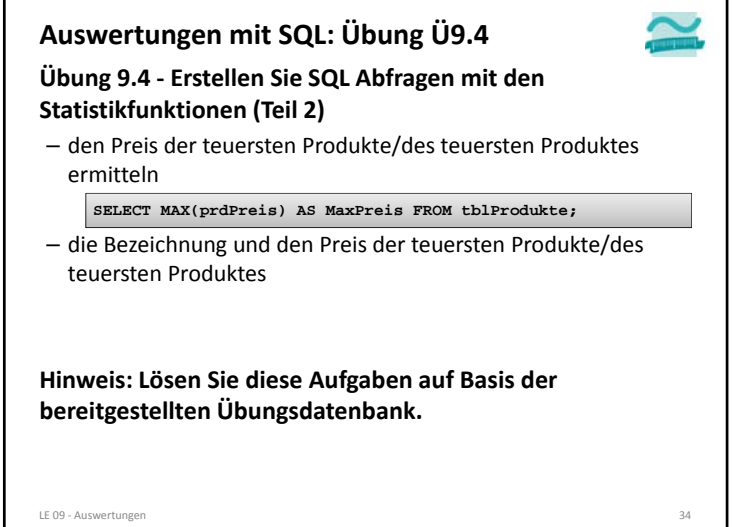

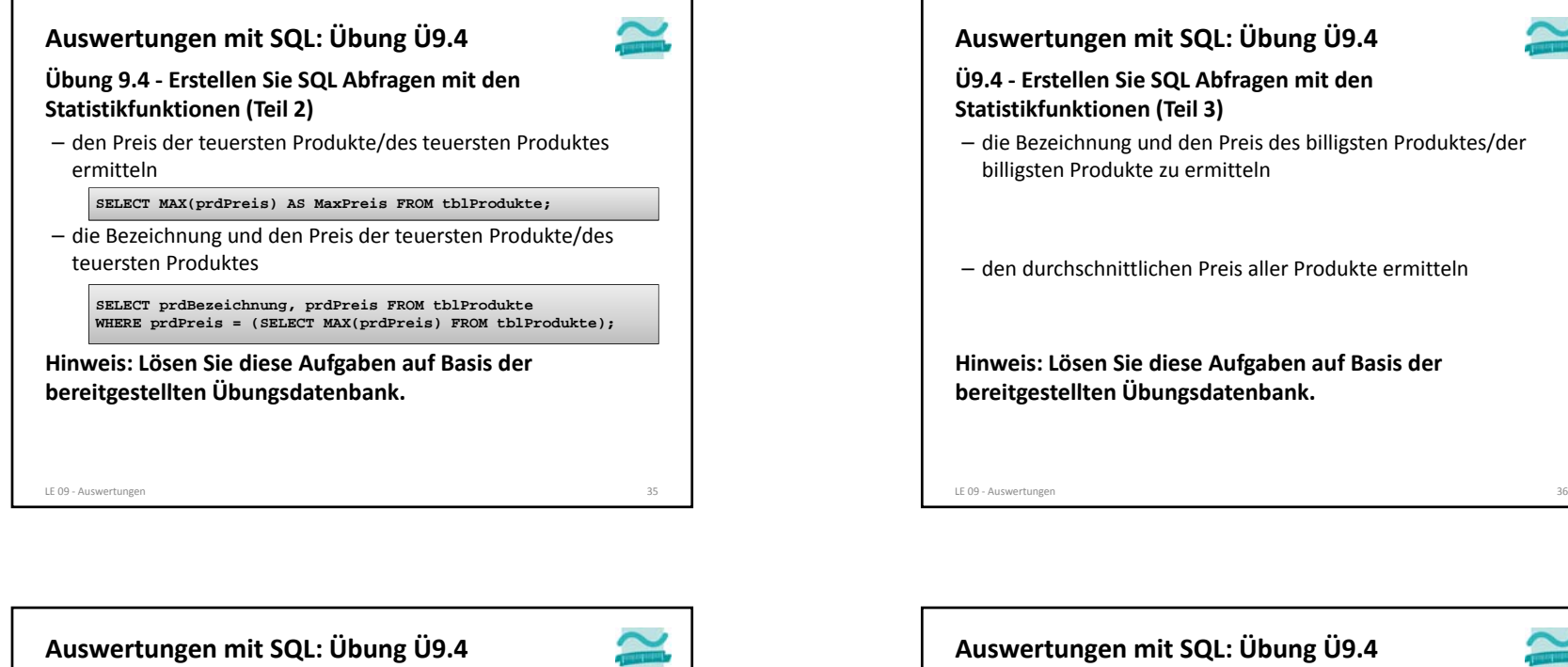

**Ü9.4 ‐ Erstellen Sie SQL Abfragen mit den Statistikfunktionen (Teil 3)**

– die Bezeichnung und den Preis des billigsten Produktes/der billigsten Produkte zu ermitteln

**SELECT prdBezeichnung, prdPreis FROM tblProdukte WHERE prdPreis = (SELECT MIN(prdPreis) FROM tblProdukte);**

– den durchschnittlichen Preis aller Produkte ermitteln

**Hinweis: Lösen Sie diese Aufgaben auf Basis der bereitgestellten Übungsdatenbank.**

LE 09 ‐ Auswertungen 37

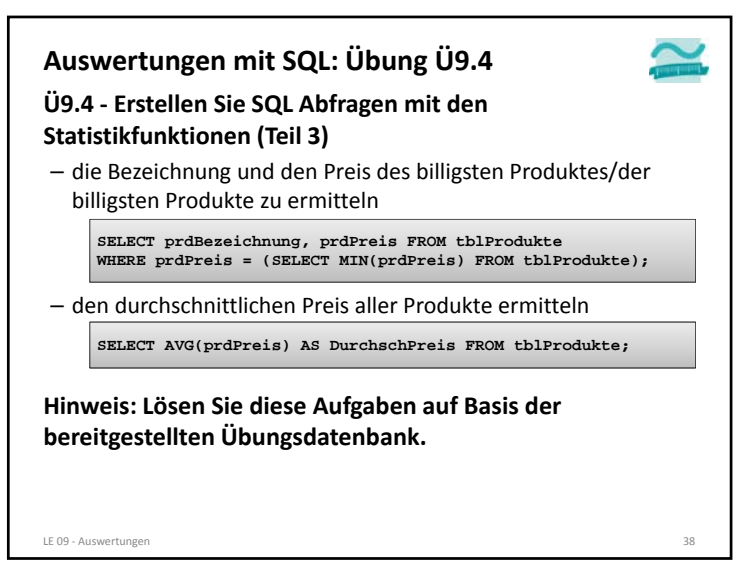

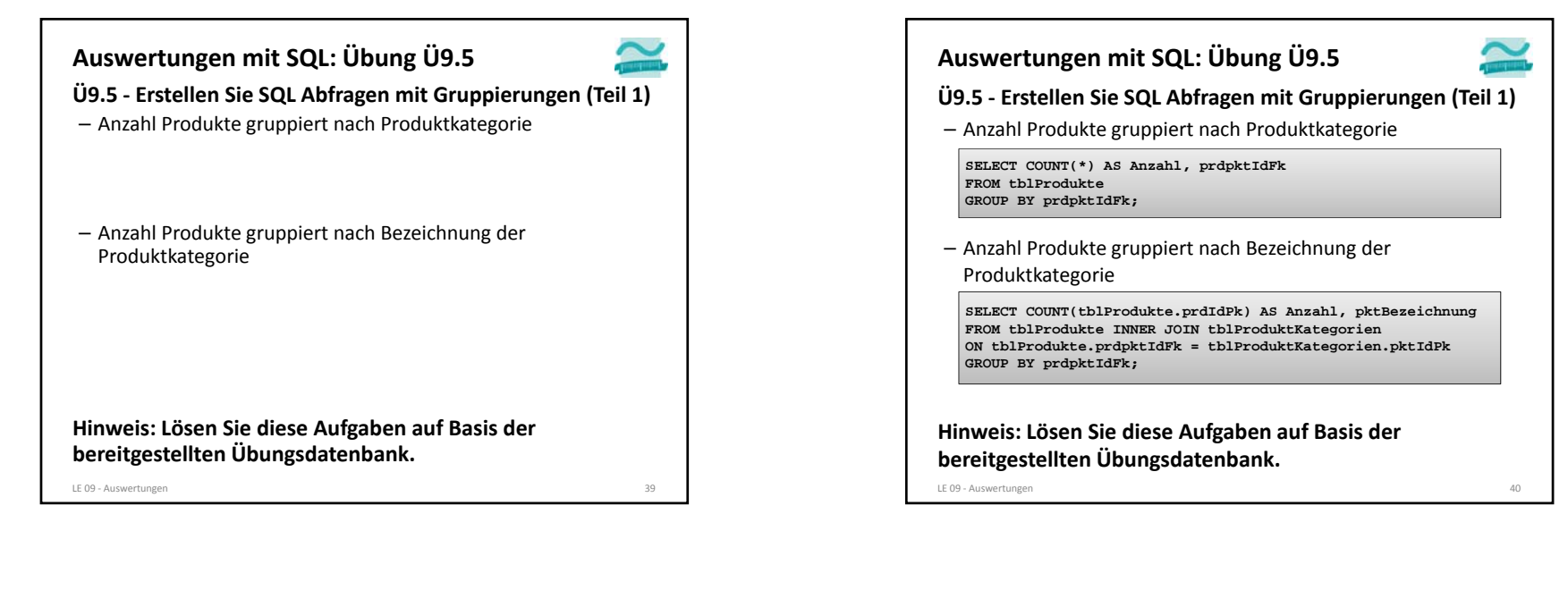

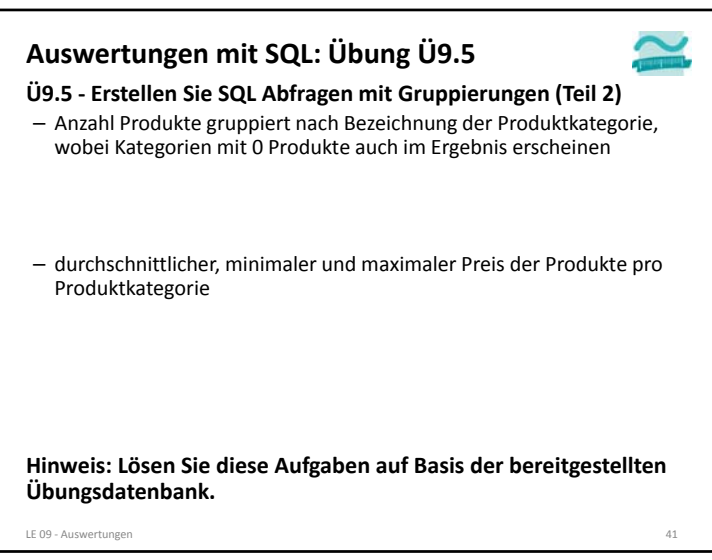

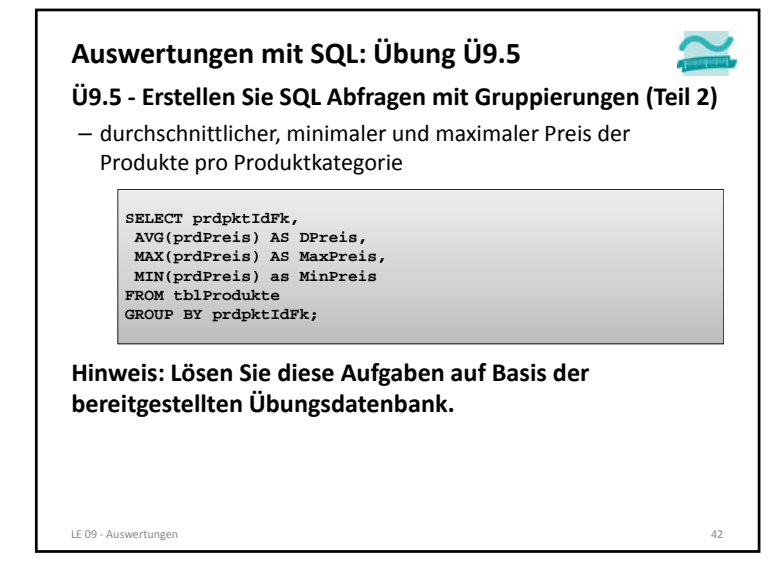

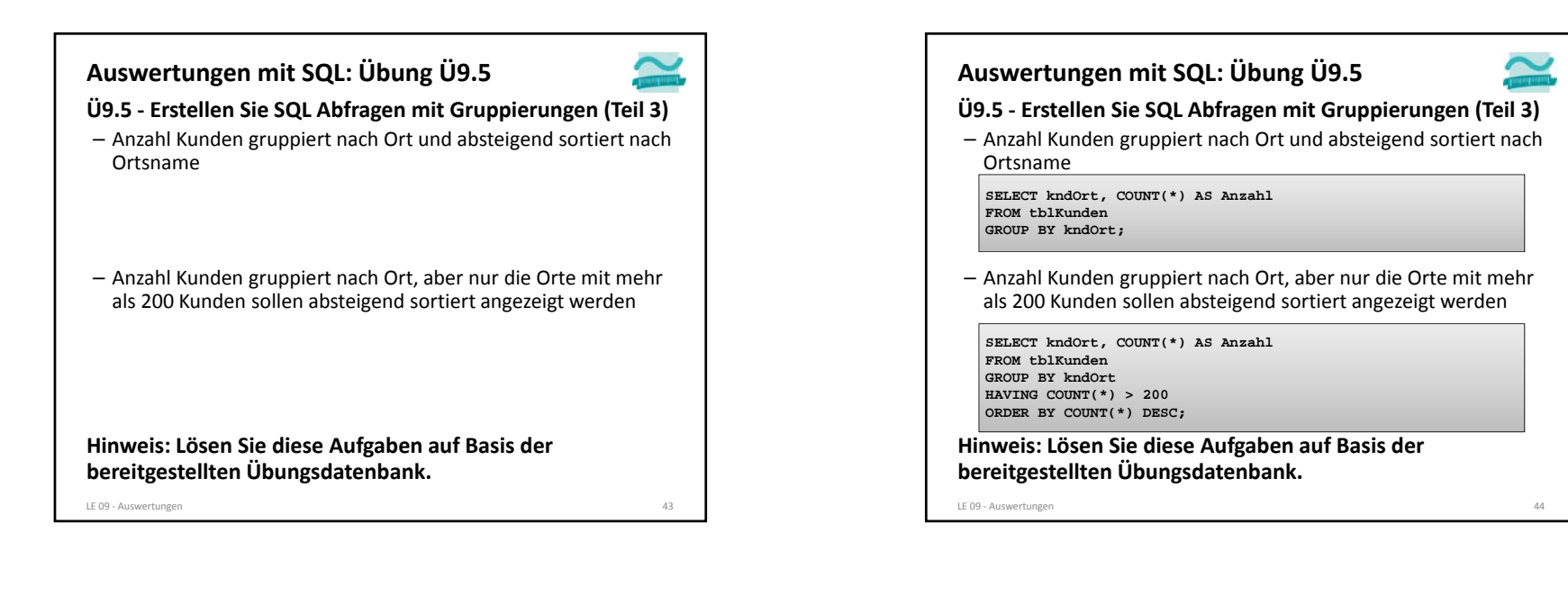

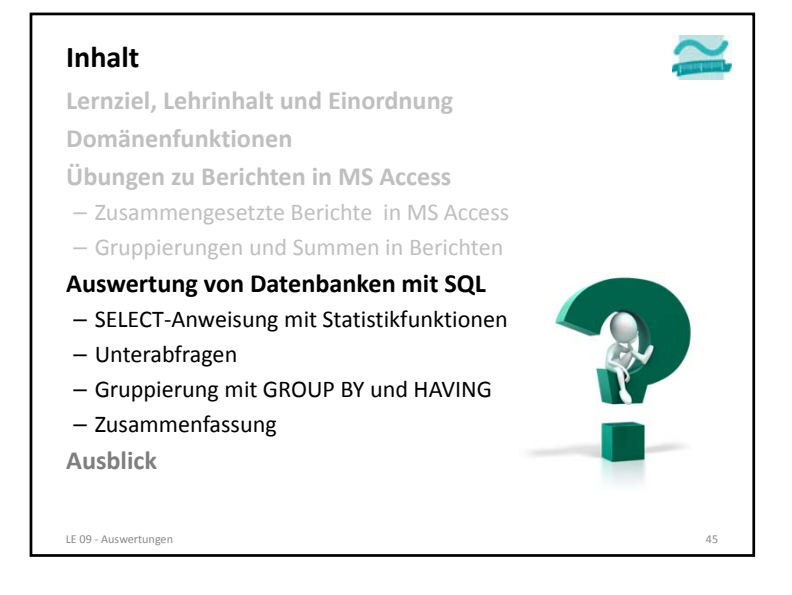

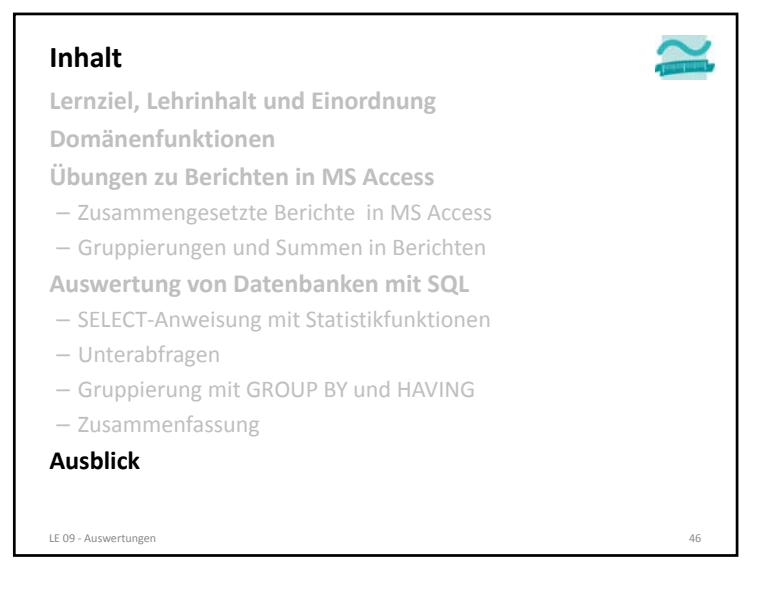

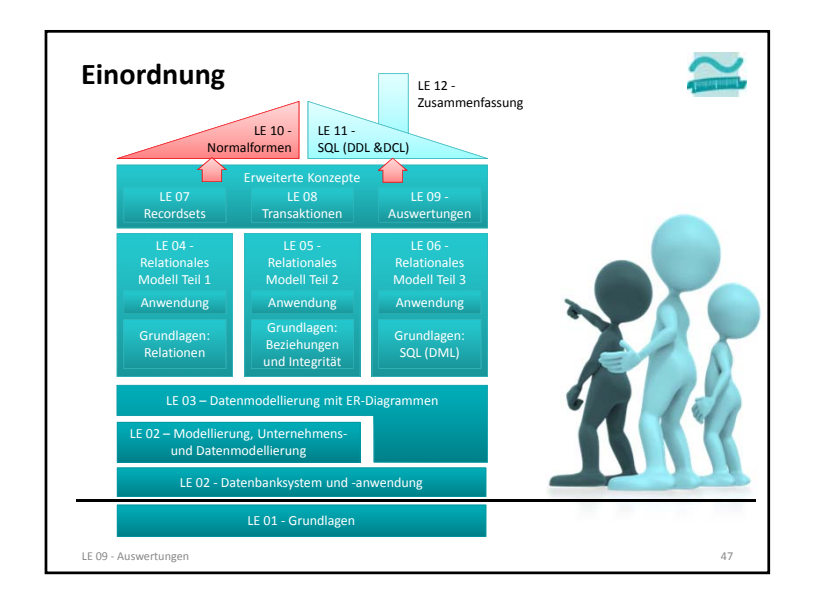

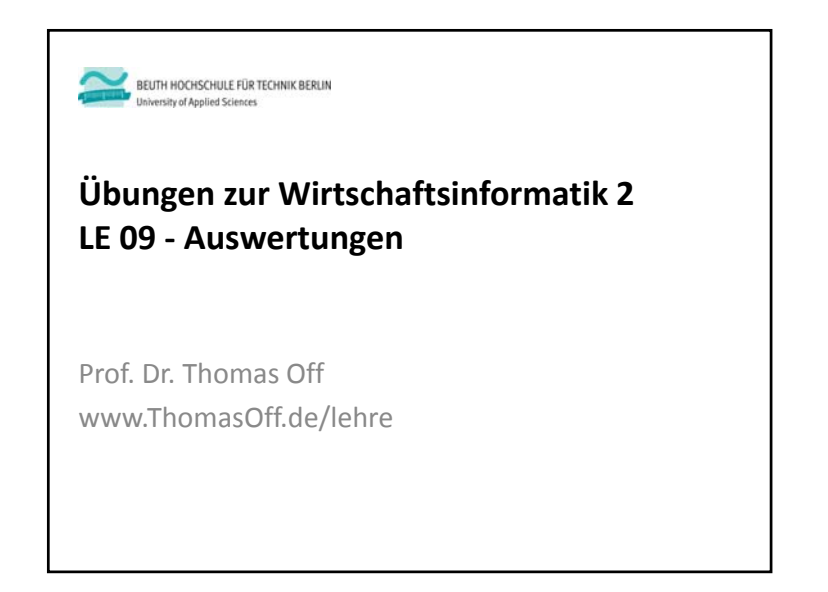